Lecture course *Statistics II* Winter semester 2016/17 Ruprecht-Karls-Universität Heidelberg

*Prof. Dr. Jan JOHANNES Xavier LOIZEAU*

## Exercise sheet 3

**Exercise 1.** (Lemma §3.2.2) For each  $n \in \mathbb{N}$  let  $X_n$  and  $Y_n$  be r.v.'s defined on a common probability space  $(\Omega_n, \mathscr{A}_n, \mathbb{P}_n)$ . Show the following statements.

- (a) If  $X_n \xrightarrow{d} X$  and  $Y_n \xrightarrow{d} c$ , then  $(X_n, Y_n) \xrightarrow{d} (X, c)$ .
- (b)  $X_n \xrightarrow{d} X$  if and only if  $\liminf_{n \to \infty} \mathbb{E}f(X_n) \geq \mathbb{E}f(X)$  for any non-negative and continuous function  $f$  (not necessarily bounded). (4 points)

**Exercise 2.** (Le Cam's first lemma, §3.2.3) Let  $\mathbb{P}_n$  and  $\mathbb{Q}_n$  be probability measures on measurable spaces  $(\Omega_n, \mathscr{A}_n)$  for each  $n \in \mathbb{N}$ . Consider the following statements:

- <span id="page-0-0"></span>(a) If  $d\mathbb{P}_n/d\mathbb{Q}_n \stackrel{d}{\to} U$  under  $\mathbb{Q}_n$  along a sub-sequence, then  $\mathbb{E}1_{\{U>0\}}=1$ .
- <span id="page-0-1"></span>(b) If  $d\mathbb{Q}_n/d\mathbb{P}_n \stackrel{d}{\to} V$  under  $\mathbb{P}_n$  along a sub-sequence, then  $\mathbb{E}V = 1$ .

Show that the statement [\(a\)](#page-0-0) implies [\(b\).](#page-0-1)

Exercise 3. Let the assumptions of Theorem §2.3.2 be satisfied. Assume another estimator  $\check{\theta}_n$  of  $\theta_o$  satisfying  $\|\check{\theta}_n - \theta_o\| = O_{\mathbb{P}}(n^{-1/2})$ . Consider the following up date of this estimator:

 $\tilde{\theta}_n = \check{\theta}_n - \ddot{M}_n(\check{\theta}_n)^{-1} \dot{M}_n(\check{\theta}_n).$ 

Show that  $\widetilde{\theta}_n = \widehat{\theta}_n + o_\mathbb{P}(n^{-1/2})$  and that  $\sqrt{n}(\widetilde{\theta}_n - \theta_o)$  has the same asymptotic normal limit as  $\sqrt{n}(\widehat{\theta}_n - \theta_o)$ . (4 points)

**Exercise 4.** (Exponential frailty model) Let  $X, Y$  be r.v.'s which are conditionally independent given an unobserved r.v. Z, that is, for  $\lambda, \theta > 0$  hold

$$
Z \sim \mathfrak{Exp}(\lambda)
$$
  

$$
X, Y | Z \sim \mathfrak{Exp}(Z) \cdot \mathfrak{Exp}(\theta Z).
$$

Consequently,  $f(z) = \lambda \exp(-\lambda z)$  is the density of Z and  $f(x, y|z) = z \exp(-zx)$ .  $z\theta \exp(-z\theta y)$  is the conditional joint density of  $(X, Y)$  given Z. In the sequel let  $\lambda = 2$ . Using the software environment R (see [r-project.org\)](https://www.r-project.org) we intend to analyse the MLE of  $\theta$  by working through the four steps below. For the computational art you may use the template "exp\_frailty\_model\_gaps.R" downloadable on the [course website](https://www.razbaer.eu/ag-johannes/vl/ST2-WS16/2016/11/09/Uebungsblatt3/) and fill in the gaps. Fell free, of course, to write the code by yourself.

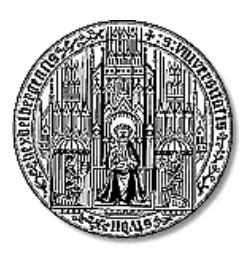

(4 points)

- (1) Show that the joint density of  $(X, Y)$  is given by  $f(x, y) = 2\lambda \theta(x + \theta y + \lambda)^{-3}$ . *Hint: You may use that*  $f(x, y) = \int_0^\infty f(x, y, z) dz = \int_0^\infty f(x, y|z) f(z) dz$ .
- (2) Simulate 1 000, 2 000, 5 000, 10 000, 50 000, 100 000 i.i.d. copies of the exponential frailty model with  $\lambda = 2$  and  $\theta = 0.5$ . Compute in each case the MLE and find a suitable way of visualising the values of these six estimators in relation to the true value.

*Hint: To maximise the log-likelihood you may want to use the R-function* nlm *by implementing a function*  $Q_n$  *which returns the negative log-likelihood in dependence of*  $\theta$  (which needs to be the first argument of  $Q_n$ ). If your function  $Q_n$  needs further argu*ments you can just add these arguments to your call of* nlm*. Moreover,* nlm *requires an initial value for* θ*, this value doesn't matter, choose 5 for example. If* Q<sup>n</sup> *expects three arguments, i.e.,*  $Q_n(\theta, v_1, v_2)$ *, then use the following call*  $nlm(Q_n, 5, v_1, v_2)$ *. Keep in mind that nlm requires*  $Q_n$  to handle vectors in its first argument, the output *in this case should be a vector of the same length where each entry is the output of*  $Q_n$  *if*  $Q_n$  was called with the corresponding element of the input vector. Finally, for  $nlm$  to run without warnings you need that  $Q_n$  returns always a number, so you need *to detect input that would create Inf or*  $NaN$  *and handle it appropriately.* 

- (3) Focus on the case  $n = 1000$  only. Simulate 1000 i.i.d. samples of the exponential frailty model (above) and compute the MLE. Repeat this 20 000 times and plot the histogram of  $\sqrt{n}(\theta_0 - \hat{\theta})$ . Estimate also the variance and add a plot of a normal density with the corresponding variance to the histogram. What do you think? Is the approximation by a normal density good? What do think about the variance?
- (4) Focus on the case  $n = 1000$  only. Simulate 500 i.i.d. samples of the above model and compute the Wald test statistic. Repeat this 10 000 times and plot a histogram of the test statistics together with the density of a chi squared distribution with the correct number of degrees of freedom. Repeat this simulation scheme (10 000 simulations of 500 samples) but this time with a different value for  $\theta$ . In each case check whether the Wald test of level  $\alpha = 0.05$  would reject the hypothesis  $\theta = 0.5$  and compute the percentage of rejections. Do this for different values of  $\theta$  and visualise your results in a plot.
- (5) Bonus (+2 points): Research in the internet what the exponential frailty model is good for. Is the distribution of Z always assumed to be exponential? (8 points)